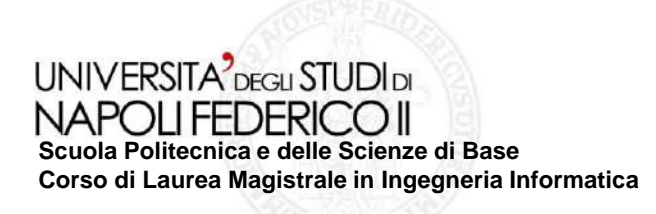

tesi di laurea magistrale

#### **Un processo CI/CD con tecniche di generazione di test E2E robusti**

Anno Accademico 2020/2021

**relatore** Ch.mo Prof Porfirio Tramontana

**candidato** Gianluca Talitro Matr. M63001001

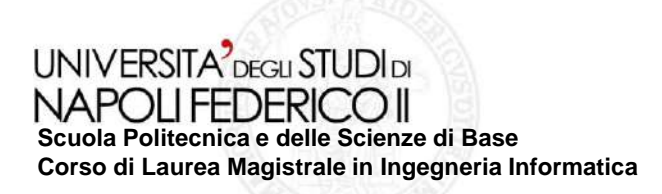

# **Aspetti principali**

#### **Obiettivo:**

**Integrare tecniche per la generazione di test robusti all'interno di un ciclo di**   $\mathcal{C}_{\mathcal{A}}$ **sviluppo supportato da repository git di un applicazione web tramite un processo di CI/CD.**

#### **Contributi:**

- **Iniezione automatica di localizzatori all'interno dei file di template html di un**   $\mathcal{C}_{\mathcal{A}}$ **applicazione web, in modo da supportare la generazione di** *test E2E* **robusti a valle dell'applicazione di tecniche** *Capture & Replay***.**
- **Esecuzione automatica dei test di regressione dell'applicazione web.**  $\mathcal{C}^{\mathcal{A}}$
- **Autogenerazione reportistica accurata associata ai casi di test eseguiti.**

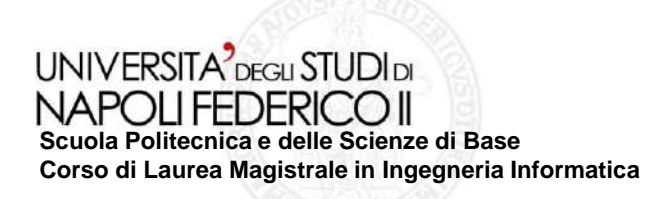

## **Lavori precedenti**

- Il punto di partenza di questo lavoro è stato il progetto *test-hooks* realizzato dal *Dott. Pierantonio Cangianiello* in una precedente tesi di laurea:
- <https://gitlab.com/pcan/test-hooks>
- Il progetto **test-hooks si pone l'obiettivo di iniettare dei localizzatori all'interno dei tag dei file di template html di un applicazione web,**  in modo tale che si potessero registrare dei casi di test che riconoscessero gli elementi della UI tramite gli hooks (localizzatori) iniettati.
- Il progetto fornisce un **file** *JavaScript* che deve essere aggiunto come *Extension Script* **per** *Katalon Recorder*, in modo che i test *Capture & Replay* si possano basare sugli **hooks**.

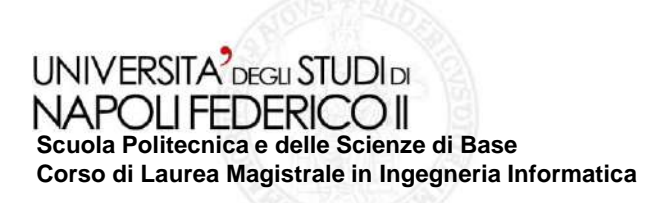

### **Processo automatizzato**

**Si mostra un** *Activity Diagram* **ad alto livello d'astrazione concernente gli step principali del processo implementato:**

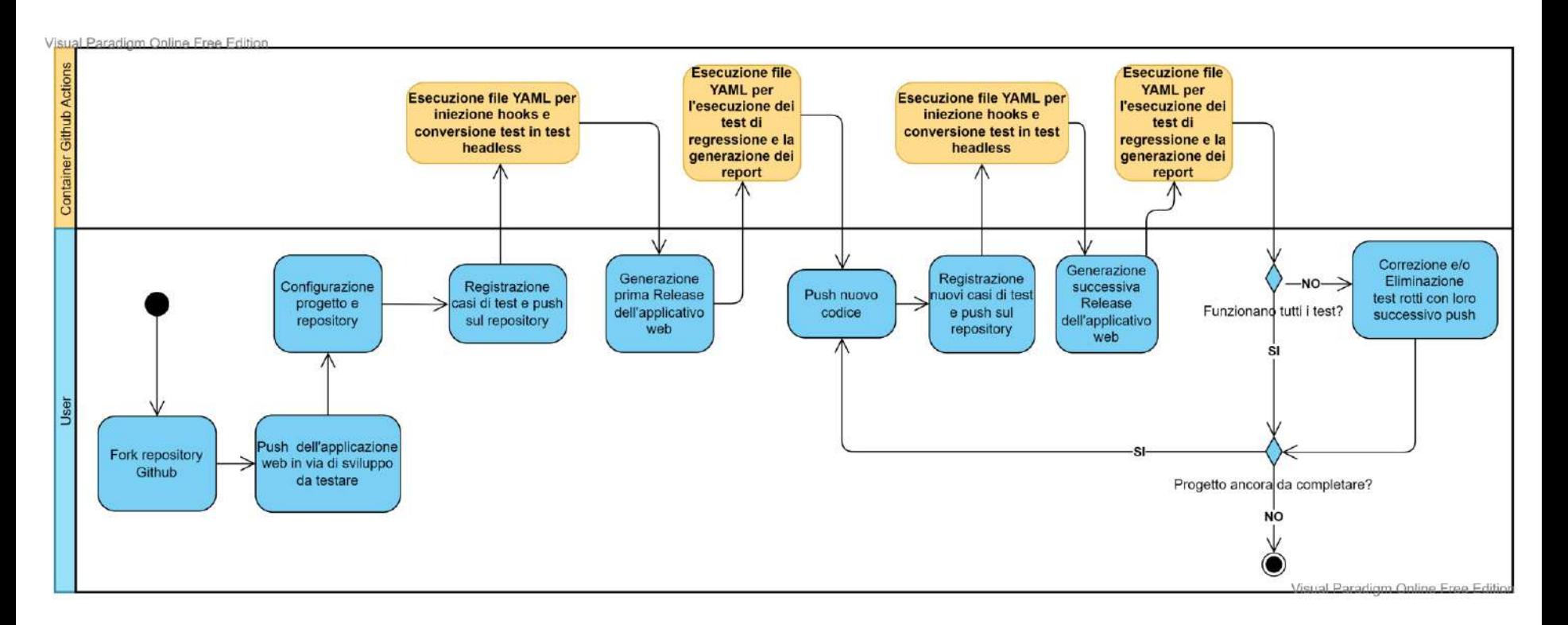

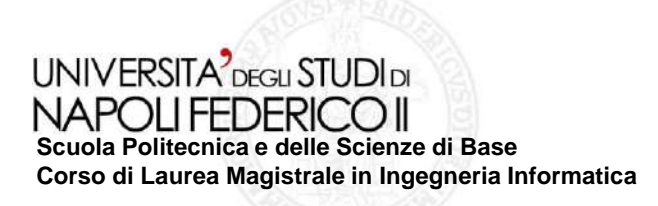

### **File YAML - Push**

- **Il file** *mainOnPush.yml* **si attiva ad ogni push nel repository.**
- **Ha i due seguenti obiettivi:**
	- **Iniettare gli hooks all'interno delle pagine di template html.**
	- **Correggere il formato dei test esportati da Katalon Recorder, in modo da renderli eseguibili all'interno di un Container.**

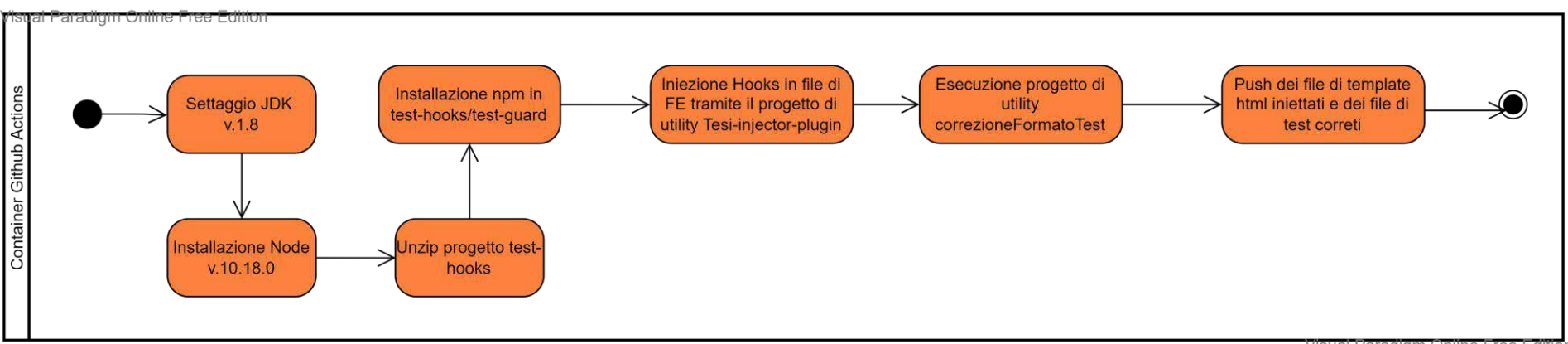

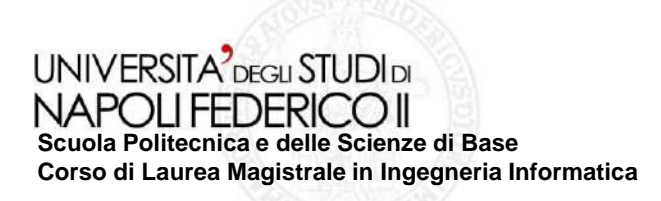

### **File YAML - Push**

#### **Il file utilizza i seguenti progetti di utility:**

#### **Tesi-injector-plugin**

Si occupa di fare la hooks-injection nei file di template html utilizzando il progetto  $\mathcal{C}^{\mathcal{A}}$ test-hooks. A valle dell'injection, effettua delle operazioni di post-processing andando ad aggiungere dei timestamp agli hooks iniettati in modo da avere la certezza che siano univoci all'interno di tutti i file di template html.

#### **CorrezioneFormatoTest**

I test E2E esportati da Katalon Recorder non sono eseguibili in un container, poiché  $\mathcal{C}_{\mathcal{A}}$ utilizzano driver che necessitano di una interfaccia grafica. Tale progetto si occupa di modificare automaticamente il codice dei file di test esportati, rendendoli eseguibili in modalità headless.

# **File YAML - Release**

NAPOLIFEDERICOL **Scuola Politecnica e delle Scienze di Base Corso di Laurea Magistrale in Ingegneria Informatica**

Un processo CI/CD con tecniche di generazione di test E2E **robusti**

**Il file** *main.yml* **si attiva ad ogni creazione di una nuova release all'interno del repository.**

### **All'interno del container ci sono più flussi d'esecuzione:**

- **Il flusso principale** si occupa di andare ad eseguire i test di regressione sulla propria applicazione web, installando prima tutte le dipendenze necessarie. Al termine, vengono autogenerati dei report su i test eseguiti.
- É necessario **avere in esecuzione l'applicazione web** all'interno del container per poterla testare. I test faranno infatti delle richieste in localhost, al porto dove esegue il FE.

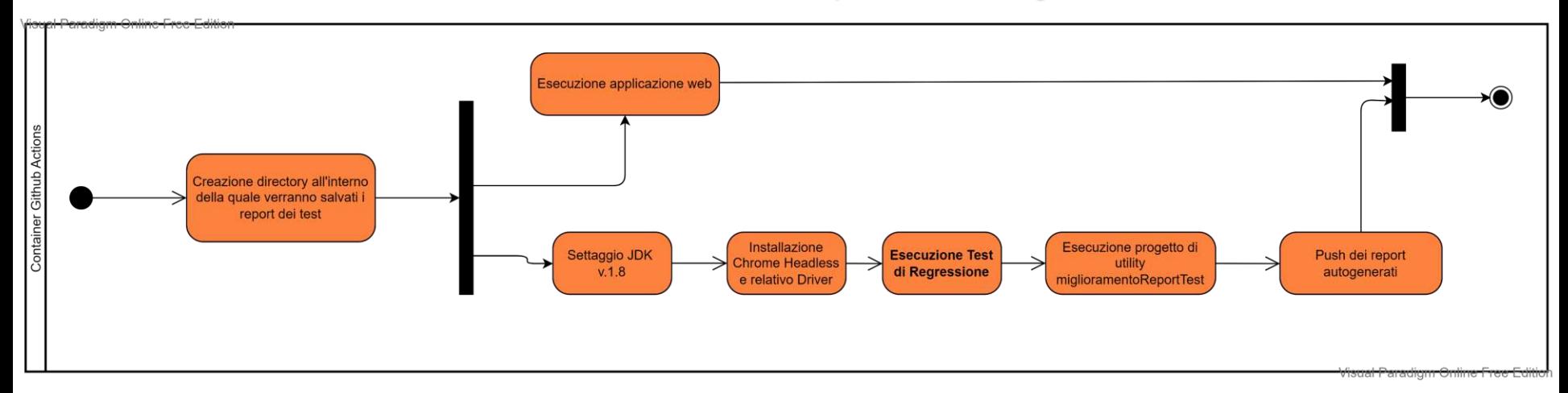

**Il progetto di utility** *miglioramentoReportTest* **autogenera della reportistica accurata relativa all'esito dei test di regressione eseguiti.**

### **Deployment**

NAPOLI FEDERICO II **Scuola Politecnica e delle Scienze di Base Corso di Laurea Magistrale in Ingegneria Informatica**

UNIVERSITA<sup>7</sup>DEGLI STUDIDI

Un processo CI/CD con tecniche di generazione di test E2E **robusti**

**Deployment**   $\mathcal{L}_{\mathcal{A}}$ **Diagram dei componenti al push nel repository**

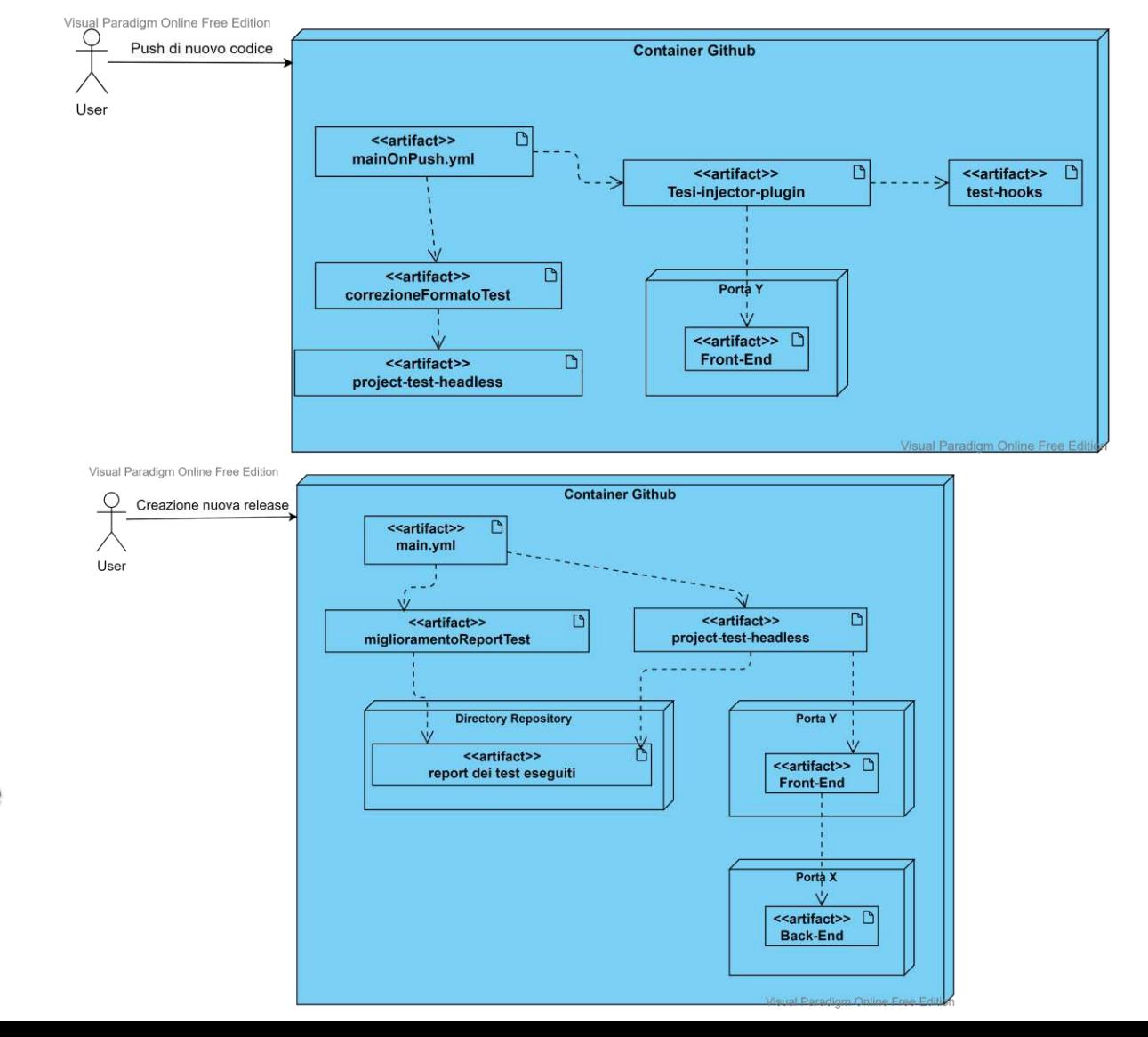

**Deployment Diagram dei componenti quando viene creata una nuova release all'interno del repository**

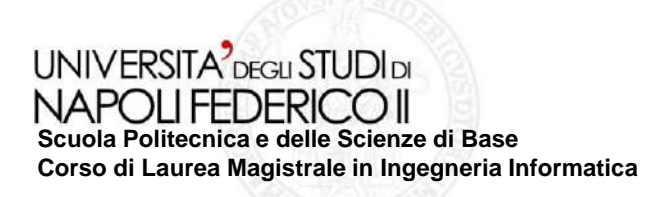

### **Strumento Report-Finali**

- **Il seguente lavoro si compone di un insieme di moduli e strumenti che si situano in un repository,** per cui per essere utilizzati è necessario **clonare (fork) il repository e su quello avviare le proprie attività di sviluppo.**
- È stato poi implementato un secondo strumento composto da una cartella chiamata **«Report-Separati»** all'interno della quale **devono essere inseriti tutti i report in formato** *xls* **ottenuti lungo le release create nello strumento principale.**
	- **Al** *push* **dei report, viene attivata l'esecuzione di un file YAML** che si occupa di generare **un file** *xls* **contenente lo storico dei report dei test** eseguiti lungo tutte le versioni del software rilasciate.

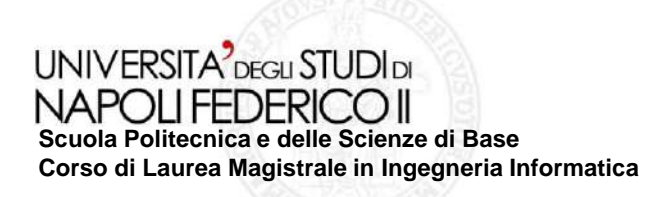

# **Applicazione di esempio**

- É stata sviluppata un'**applicazione web di esempio** utilizzando Freemarker per il Front-end e Spring per il Back-End.
- **Ai fini del processo di sperimentazione nelle release create sono stati eseguiti casi di test equivalenti con e senza hooks.**
	- **Ciò ha lo scopo di poter effettuare un confronto tra i localizzatori di default di un**   $\mathbb{Z}$ **pagina html e i localizzatori hooks.**

#### **Tra le cause di fallimento dei casi di test si annoverano:**

- **Obsolescenza:** la funzionalità testata non è più presente.  $\mathcal{L}_{\mathcal{A}}$
- **Fragilità:** errato riconoscimento di elementi della UI a causa di cambiamenti dell'interfaccia.
- Al termine del ciclo di sviluppo, tramite lo strumento «Report-Finali», **è stato unificato in un solo report (in formato** *xls)* **tutto lo storico dei test eseguiti.**

### **Storico report**

**Scuola Politecnica e delle Scienze di Base**

UNIVERSITA<sup>2</sup>DEGLI STUDIDI

**Corso di Laurea Magistrale in Ingegneria Informatica** 

#### Un processo CI/CD con tecniche di generazione di test E2E **robusti**

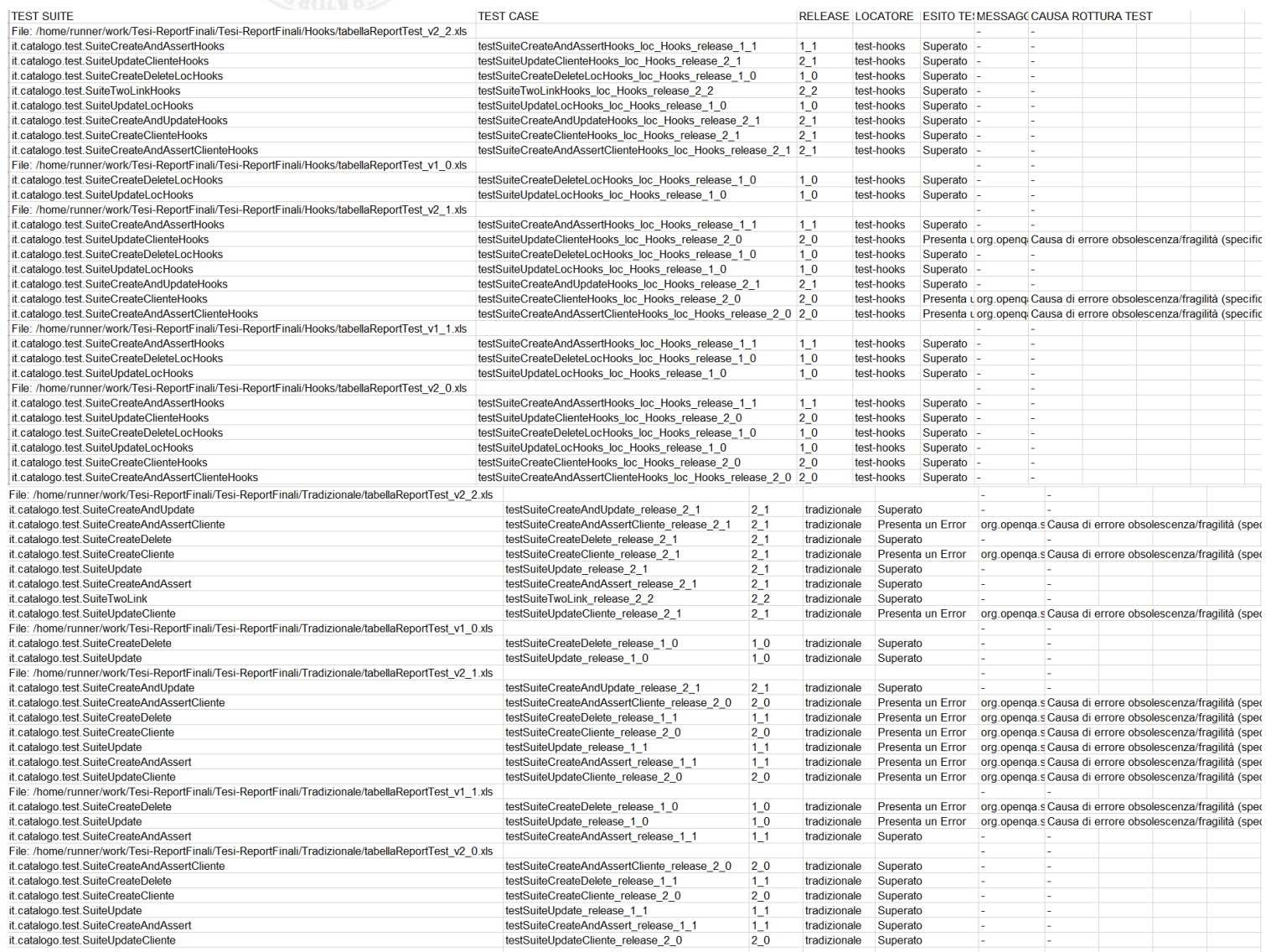

# **Risultati sperimentali**

**Scuola Politecnica e delle Scienze di Base**

**Corso di Laurea Magistrale in Ingegneria Informatica** 

**Un processo CI/CD con tecniche di generazione di test E2E robusti**

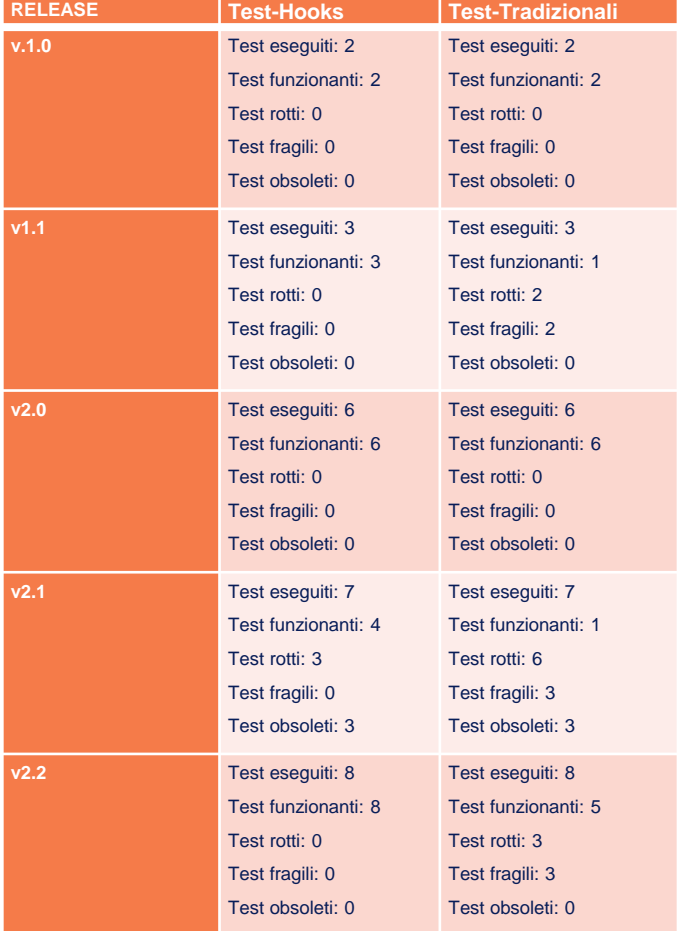

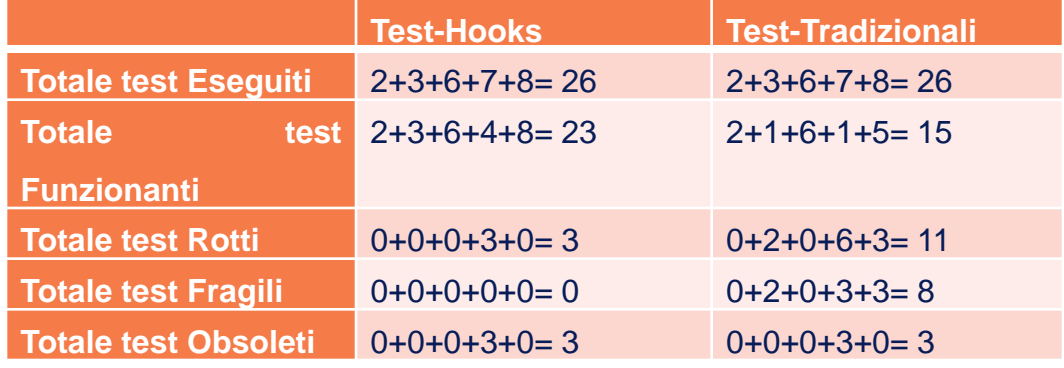

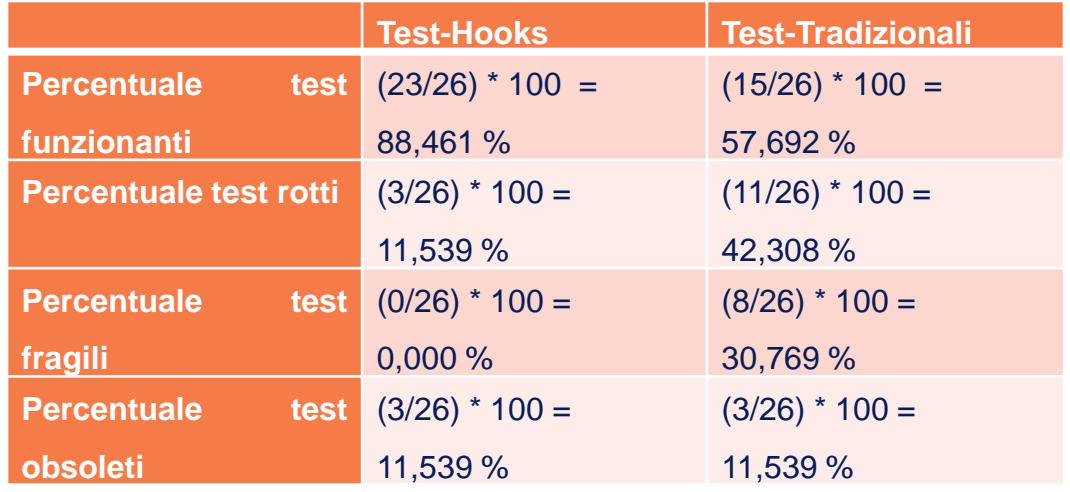

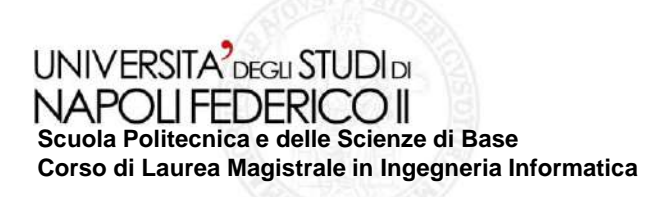

**Conclusioni**

- A valle del processo sperimentale si è vista scendere la percentuale dei test rotti dal **42,308%** al **11,539% utilizzando gli hooks.**
	- La percentuale dei test rotti per **fragilità** è scesa dal **30,769% al 0%**.  $\mathcal{C}_{\mathcal{A}}$
	- La percentuale dei test rotti per **obsolescenza** è rimasta costante in entrambi i casi, pari al **11,539%**.
- **Si può quindi concludere che lo strumento realizzato offre la possibilità di:**
	- **Ridurre al minimo la rottura dei test dovuta a cause di fragilità.**  $\mathcal{L}_{\mathcal{A}}$
	- **Eseguire automaticamente i test di regressione, senza utilizzare potenza**   $\sim$ **di calcolo della propria macchina.**
	- **Ottenere una accurata reportistica in merito all'esito dei test.** $\mathcal{C}_{\mathcal{A}}$

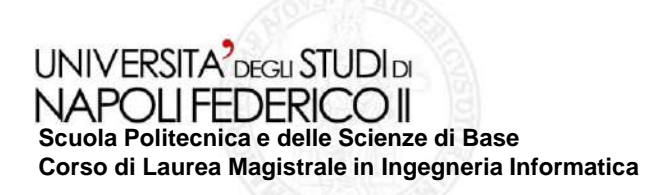

**Sviluppi futuri**

- **Una sperimentazione in ambito** *industrial* **è resa fattibile dalla forte componente automatizzata del seguente contributo.**
- I passi da seguire per l'utilizzo possono essere così brevemente riassunti:
	- Fare la *fork* del repository nel quale è storicizzato lo strumento.
	- Fare il *push* dell'applicazione web in via di sviluppo all'interno del repository creato.  $\mathcal{C}$
	- Seguire delle semplici configurazioni una tantum (settaggio variabili d'ambiente,  $\mathcal{C}$ configurazione script per installazione dipendenze ed esecuzione applicazione web).
- **Al fine di rendere lo strumento ancora più semplice e generale un idea potrebbe essere quella di** *snellirne* **la struttura.**
	- **Si potrebbe distribuire lo strumento sottoforma di una singola cartella da**   $\mathbb{R}^n$ **importare all'interno del proprio repository nel quale si sta già sviluppando.**
	- **Si potrebbero poi adattare i file YAML ad una esecuzione anche verso altre**   $\mathcal{C}^{\mathcal{A}}$ **piattaforme basate su Git, come per esempio GitLab.**